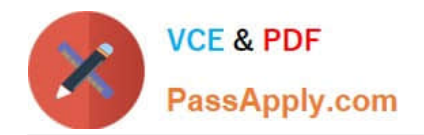

# **C\_TS452\_2020Q&As**

SAP Certified Application Associate - SAP S/4HANA Sourcing and Procurement

## **Pass SAP C\_TS452\_2020 Exam with 100% Guarantee**

Free Download Real Questions & Answers **PDF** and **VCE** file from:

**https://www.passapply.com/c\_ts452\_2020.html**

### 100% Passing Guarantee 100% Money Back Assurance

Following Questions and Answers are all new published by SAP Official Exam Center

**Colonization** Download After Purchase

- **@ 100% Money Back Guarantee**
- **63 365 Days Free Update**
- 800,000+ Satisfied Customers

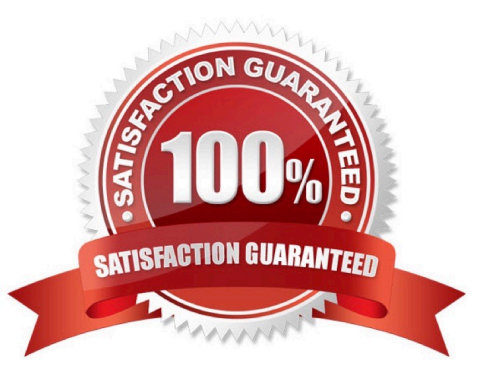

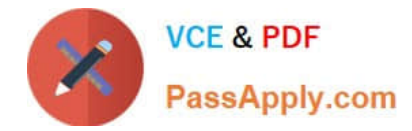

#### **QUESTION 1**

Which object is determined using an access sequence in message determination?

- A. Output condition record for a message type
- B. Output device in an output condition record
- C. Message schema for a document category
- D. Message type in a message schema

Correct Answer: A

#### **QUESTION 2**

What are some properties of the organization structure for procurement? Note: There are 3 correct answers to this question.

- A. Several storage locations may be assigned to a plant.
- B. A plant can only belong to one company code.
- C. A plant can be assigned to several clients.
- D. A storage location key must be unique in a company code.
- E. A storage location can only belong to one plant.

Correct Answer: ABE

#### **QUESTION 3**

What are some functions supported by the Create Supplier Invoice SAP Fiori app? There are 3 correct answers to this question.

- A. Create an invoice for multiple purchase order references.
- B. Start the automatic payment run.
- C. Display the purchase order history.
- D. Process evaluated receipt settlement (ERS).
- E. Enter unplanned delivery costs.

Correct Answer: ACE

#### **QUESTION 4**

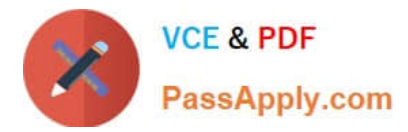

Which organizational assignments mandatory for external procurement? Please choose the correct answer.

- A. Plant Purchasing Group
- B. Company Code Purchasing Organization
- C. Reference Purchasing Organization Purchasing Organization D. Plant Purchasing Organization

Correct Answer: D

#### **QUESTION 5**

How can you automatically update the pricing conditions in a purchasing info record?

- A. Select the Info Update indicator when maintaining a quotation.
- B. Select the Info Update indicator when maintaining a contract.
- C. Select the Info Update indicator when creating a purchase order.
- D. Select the Info Update indicator when creating a contract release order.

Correct Answer: A

[Latest C\\_TS452\\_2020](https://www.passapply.com/c_ts452_2020.html) **[Dumps](https://www.passapply.com/c_ts452_2020.html)** 

[C\\_TS452\\_2020 PDF](https://www.passapply.com/c_ts452_2020.html) **[Dumps](https://www.passapply.com/c_ts452_2020.html)** 

[C\\_TS452\\_2020 VCE](https://www.passapply.com/c_ts452_2020.html) **[Dumps](https://www.passapply.com/c_ts452_2020.html)**